# 概要

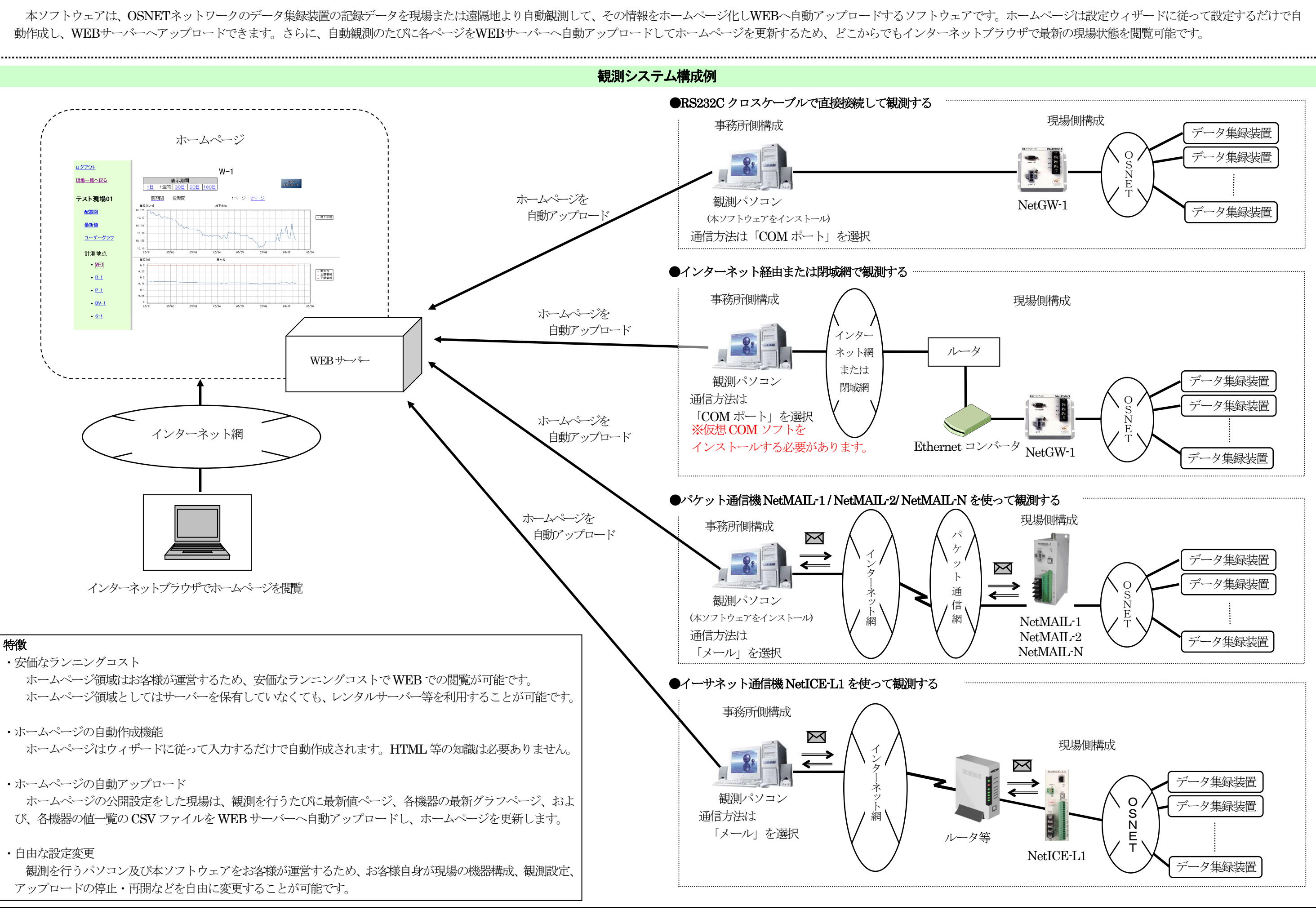

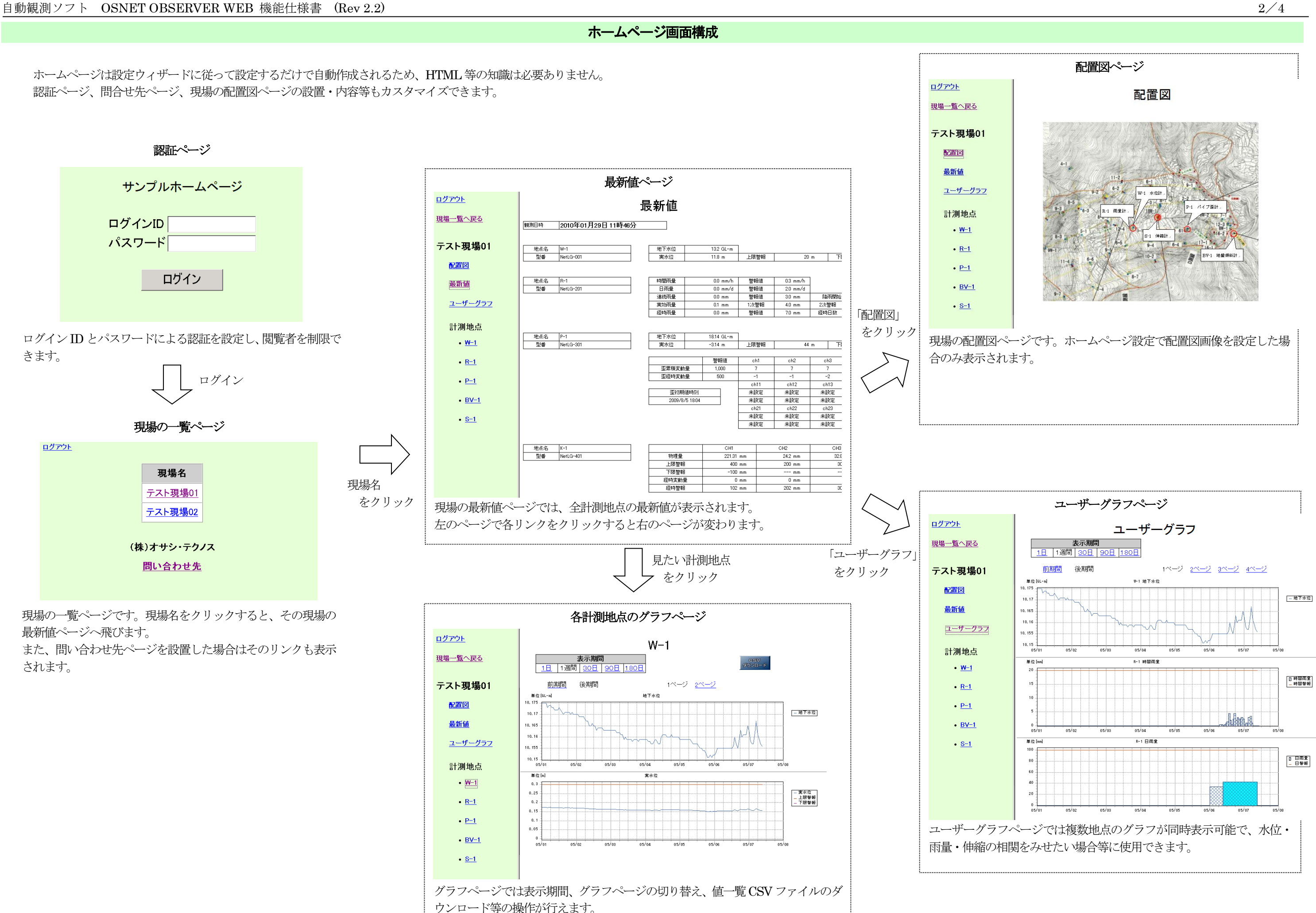

また、別売オプションの USB 接点出力ターミナル等 を使用すると、警報発令時に事務所のパトライトを回 す、なども可能です。詳細は当社営業までお問い合わせ

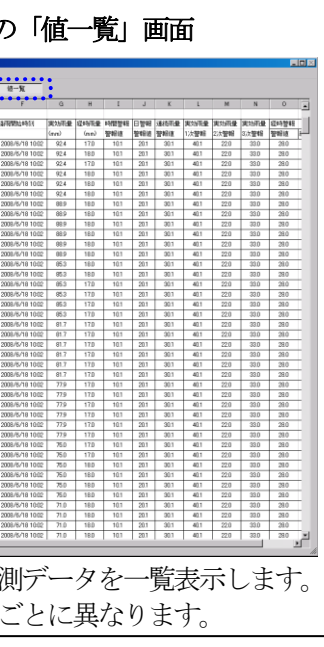

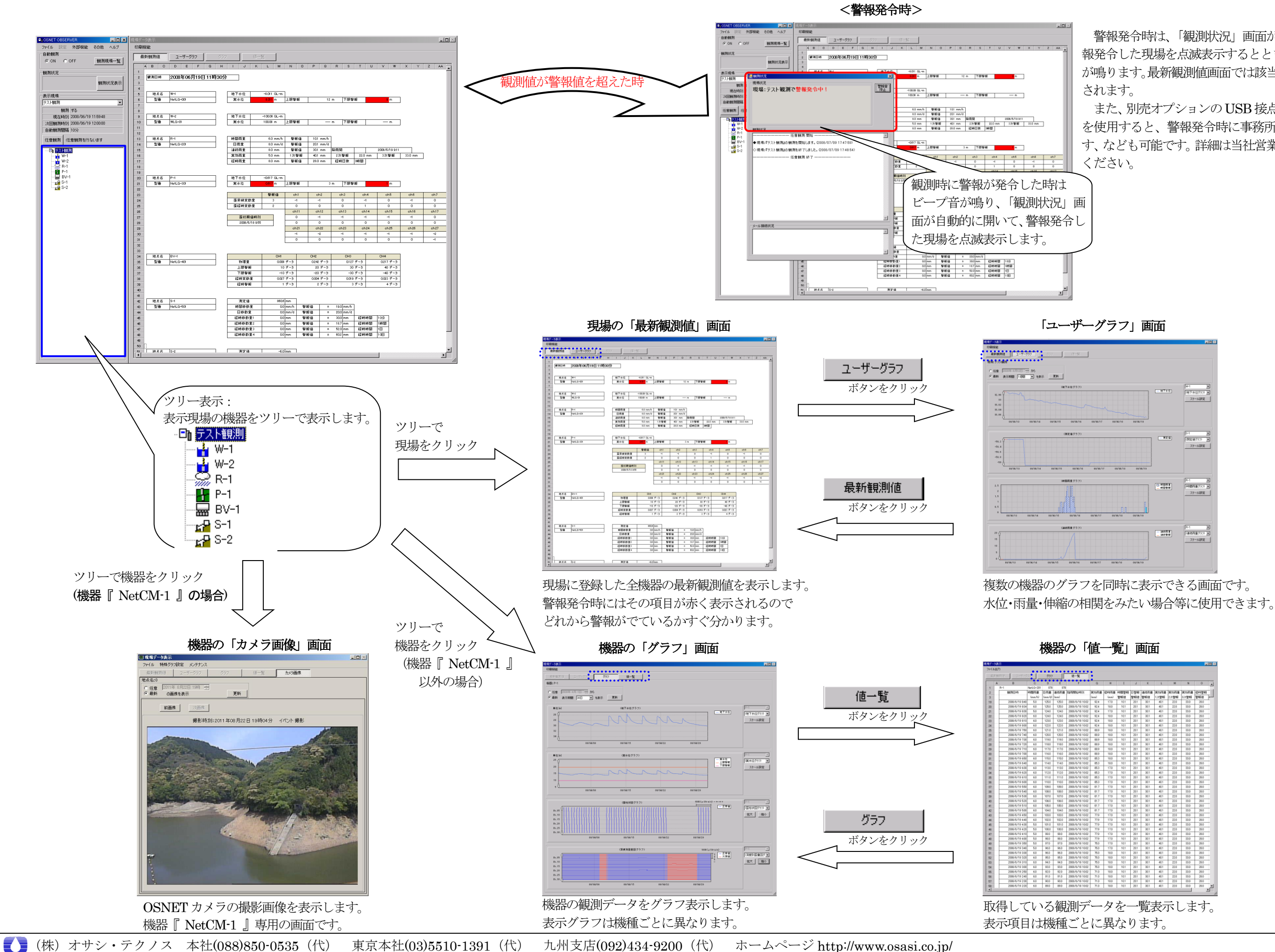

警報発令時は、「観測状況」画面が自動的に開き、警 報発令した現場を点滅表示するとともに、警報ビープ音 が鳴ります。最新観測値画面では該当する値が赤く表示

観測パソコン画面構成

## 動作環境

コンピュータ本体 WindowsVista、Windows7、Windows2008ServerR1、Windows 2008 Server R2、Windows 2012 Server R2、 Windows8、Windows8.1、Windows 10 Pro が正常に動作するコンピュータ。 ※Windows8、Windows8.1 ではデスクトップ画面で動作するデスクトップアプリとして使用できます。 ※Windows 10 Home は非推奨です。Windows 10 Pro 以上のエディションを推奨します。 ソフト . NET Framework 2.0。 ヘルプファイルの表示にはAdobe Acrobat Reader が必要です。 メモリ ○最小メモリ容量 : 1.5GB 以上 ※現場数・機器構成が多いほど、必要メモリは多くなります。 ○推奨メモリ容量 : 2GB以上 ※必要メモリはシステム環境により異なる場合があるためご注意ください。 ハードディスク 1G以上の空き容量。 ディスプレイ 1024×768 ドット以上の解像度。 USB シリアル変換ケーブル(COM 通信で観測する場合) パソコン本体にシリアルポートが内蔵されていない場合、モデムまたはNetGW-1 との接続にはUSB シリアル変 換ケーブルをご使用ください。(推奨ケーブル:iBUFFALO 製「BSUSRC06」) ※ご使用のパソコンとUSB シリアル変換ケーブルの組み合わせによっては正常に動作しない場合があります。 モデム (モデム通信で観測する場合) 公衆回線等を利用して通信する場合、モデムが必要です。(推奨モデム:I-O DATA 製「DFML-560ER」) ※すべてのモデムでの動作は保障していません。 メール環境(メール通信で観測する場合) OSNET パケット通信機「NetMAIL-1 / NetMAIL-2 / NetMAIL-N」または OSNET イーサネット通信機 「NetICE-L1」を使ってメール観測をする場合、観測メールを受信するためにメール環境が必要です。本ソフトウ ェアでは以下の送受信プロトコルのメールサーバに対応しています。 ・POP/SMTP (SSL にも対応) ・IMAP4/SMTP (SSL にも対応) ・HTTP ※HTTP 通信のご利用にはHTTP 通信専用アカウント(利用料無料)の申込が必要ですので、ご希望の場合は、 弊社営業までお問合せください。 WEB サーバーの必要要件 (ホームページ公開機能を使用する場合) ホームページ公開機能を使用するには、下記の要件を満たす WEB サーバーが必要です。サーバーを保有してい ない場合でも、レンタルサーバー等がご利用いただけます。 ・独自 CGI (Perl) が使用可能であること ・WEB サーバーへFTP アクセスが可能であること ・十分な空き容量があること ホームページに必要な容量は、現場・機器の構成によって変わります。 例)データ量の少ないNetLG-001、SLG-30 などが10 台の現場構成なら約40MB データ量の多いNetLG-301N またはNetLG-401N が10 台の現場構成なら約100~400MB ブラウザ環境(ホームページ公開機能を使用する場合) 本ソフトウェアで作成したホームページの閲覧には、下記ブラウザを推奨します。

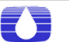

・Internet Explorer 6.0 以降、またはMozilla Firefox 3.0 以降

#### 主な機能 観測機能

本ソフトウェアはOSNET ネットワークのデータ集録装置の記録データを、現場または遠隔地より設定した自動観測間隔で自 動観測できます。また、任意観測ボタンを押すとその時の観測値を取得します。観測現場は最大 10 現場まで登録可能、データ 集録装置は各現場に最大50 機器まで登録可能です。自動観測間隔は5 分・10 分・20 分・30 分・1 時間・2 時間・3 時間・6 時 間・12 時間・1 日から選択できます。観測時には、集録装置から取得した「観測値」「警報設定値」を基に警報判定を行います。 ※警報判定は観測時(観測間隔が1時間の場合は1時間毎)に行います。集録装置で発令する警報とは連動していません。 ※観測にかかる時間は、PC の性能、通信手段、回線状態、無線機の使用、データ集録装置の数等により変動します。

### グラフ表示機能

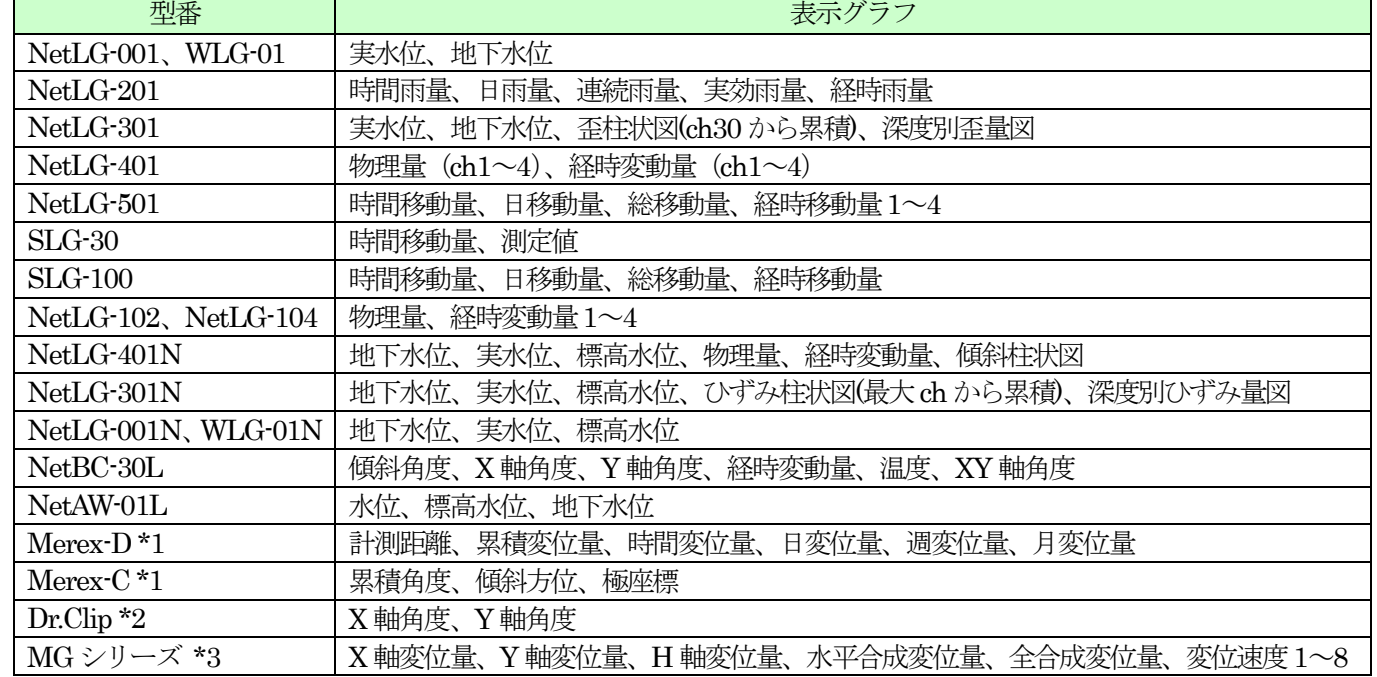

\*1 Merex シリーズは明治コンサルタント株式会社・株式会社レクザム製の共同開発製品です。

\*2 パイプ傾斜計Dr.Clip は明治コンサルタント株式会社・株式会社坂本電機製作所製の共同開発製品です。

\*3 GNSS変位計測システムMGシリーズは古野電気株式会社の製品です。

警報監視機能 ※OSNET OBSERVER は、集録装置に設定されている警報値を取得し、警報判定します。

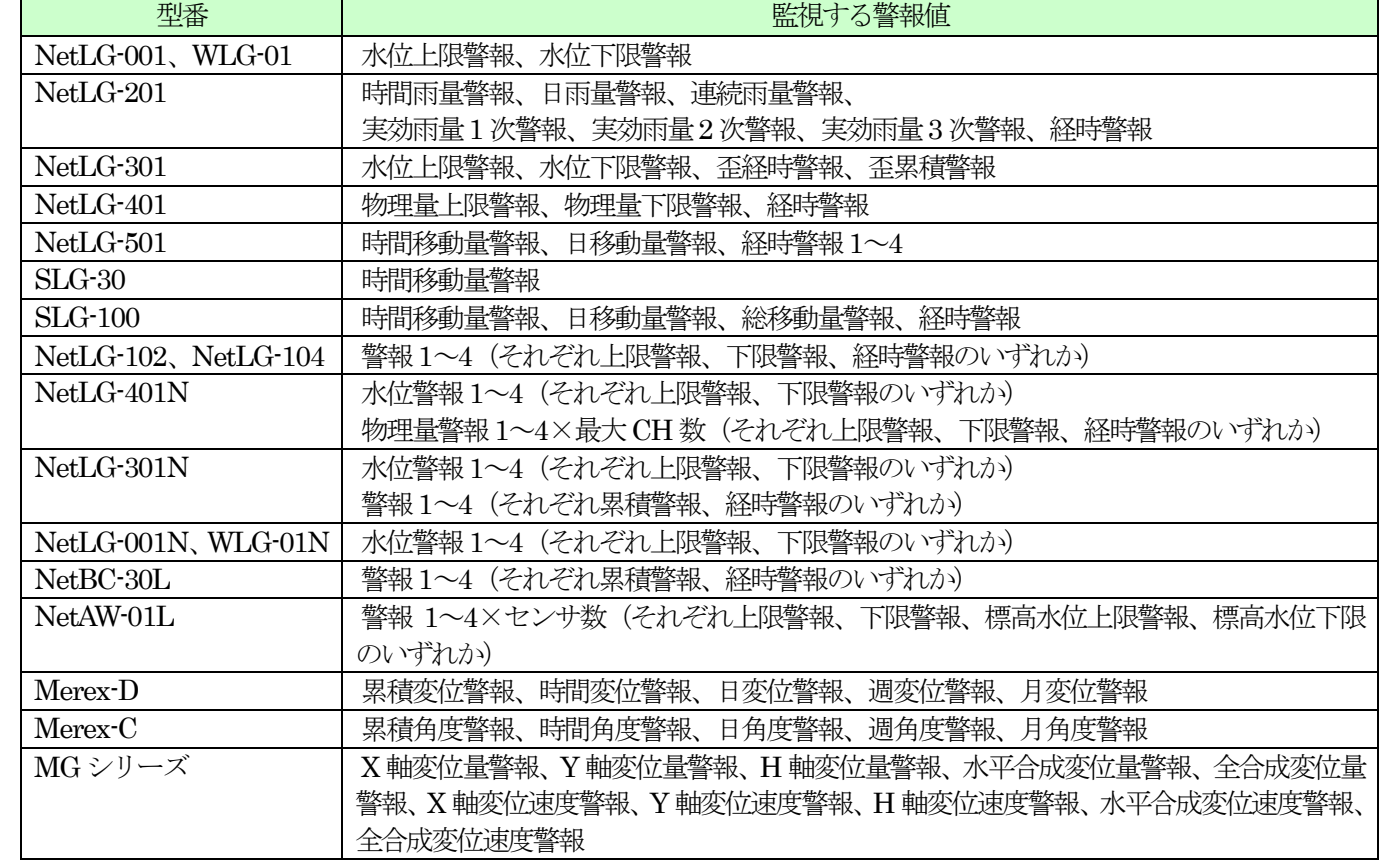

### ホームページ公開機能

本ソフトウェアはホームページ公開機能を備えており、ホームページ設定を行うことでホームページを自動作成し、 WEB サーバーへアップロードできます。また、自動観測・任意観測を行うたびに最新値ページ、各機器の最新グラフ ページ、および、各機器の値一覧CSV ファイルをWEB サーバーへ自動アップロードしてホームページを更新します。 したがって、どこからでもインターネットブラウザでホームページを開いて最新の現場状態を閲覧することが可能で す。ホームページ公開機能を使用するためには、USB ライセンスキーが必要です。

### 外部ソフトとの連携

本ソフトウェアは集録装置の記録データを取得し保存しています。記録データは弊社製ソフトウェア「D-Station」 で処理し、作図・作表を行うことができます。また、弊社製ソフトウェア「OSNET サポータ2」を使用すると集録装 置の設定・集録装置の全データ回収が行えます。メイン画面のメニュー「外部機能」から起動が可能です。